## Videata che appare dopo aver effettato l'accesso con SPID

## Compilazione osservazione

I campi contrassegnati da (\*) sono obbligatori

## Osservante

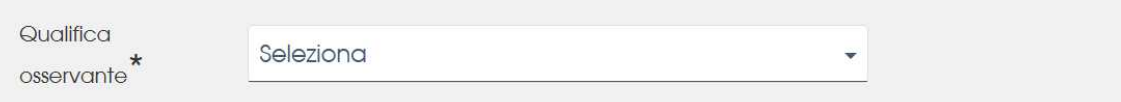

## Piano-Programma/Progetto/Installazione per il quale si intende presentare un'osservazione

Nome Piano-Programma/Progetto/Installazione o Codice procedura

Q Testo da cercare

Informazioni generali sui contenuti dell'osservazione

# Per definire la qualifica dell"osservante" si clicca su "seleziona" e ci sono tre opzioni

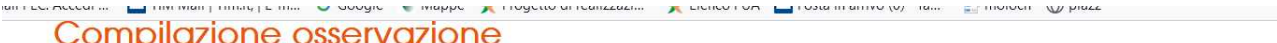

I campi contrassegnati da (\*) sono obbligatori

#### Osservante

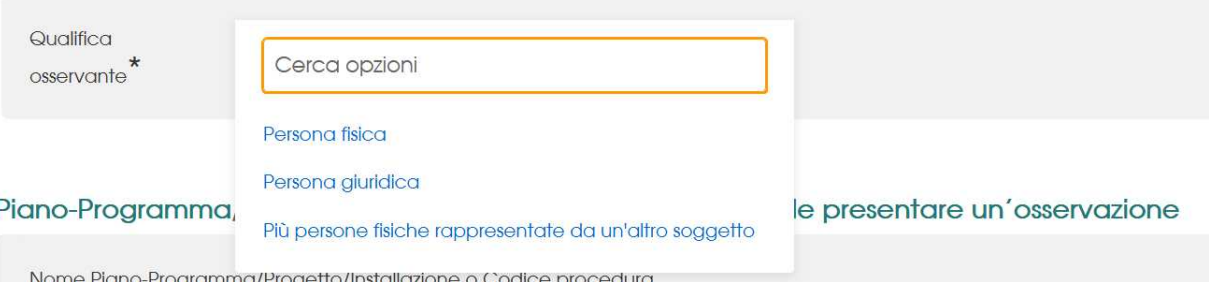

Se si valorizza "persona fisica" in automatico compaiono le anagrafiche desunte dallo SPID (nome cognome codice fiscale)

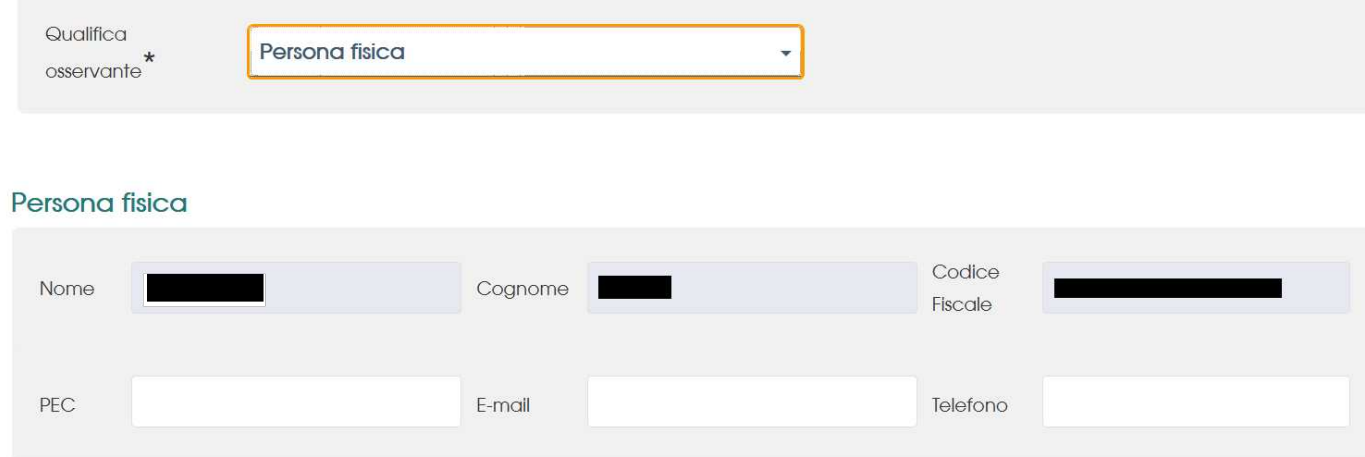

#### Piano-Programma/Progetto/Installazione per il quale si intende presentare un'osservazione

Nome Piano-Programma/Progetto/Installazione o Codice procedura

Q Testo da cercare

Nel campo successivo, occorre indicare il "progetto". Scrivendo "Giarolo" accanto alla lente di ingrandimento, appare la descrizione completa del progetto che ci interessa.

## Persona fisica

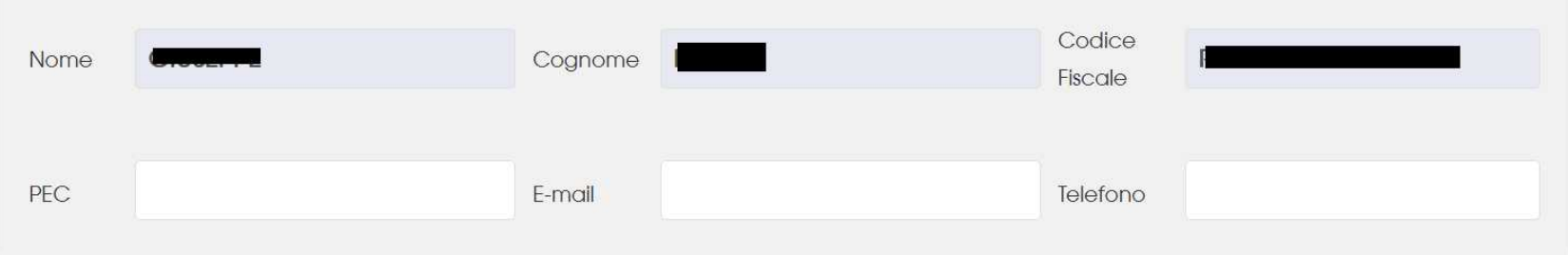

## Piano-Programma/Progetto/Installazione per il quale si intende presentare un'osservazione

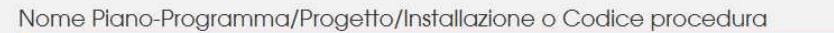

## Q giarolo

PROGETTO DI REALIZZAZIONE DI UN NUOVO PARCO EOLICO COMPOSTO DA 20 AEROGENERATORI DENOMINATO "MONTE GIAROLO" E RELATIVE OPERE CONNESSE, DELLA POTENZA MASSIMA COMPLESSIVA DI 124 MW, SITO NEI COMUNI DI ALBERA LIGURE, CABELLA LIGURE, FABBRICA CURONE E SANTA **MARGHERITA DI STAFFORA** 

Informazioni generali sui contenuti dell'osservazione

E' necessario fare "clic" su una qualunque parola del testo della descrizione completa del progetto, per passare alla scelta successiva, che è la seguente

#### Piano-Programma/Progetto/Installazione per il quale si intende presentare un'osservazione

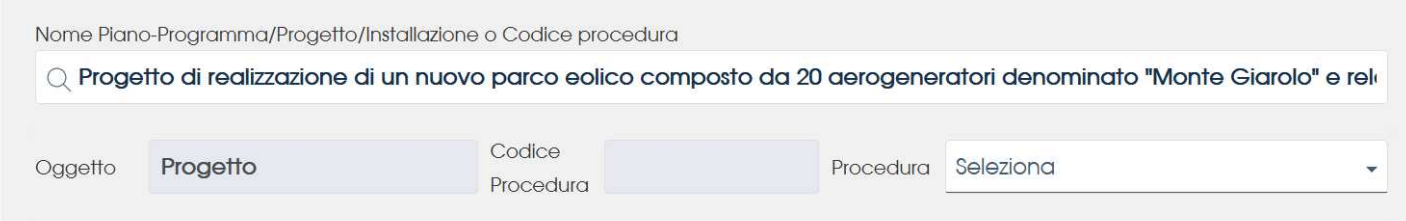

#### Informazioni generali sui contenuti dell'osservazione

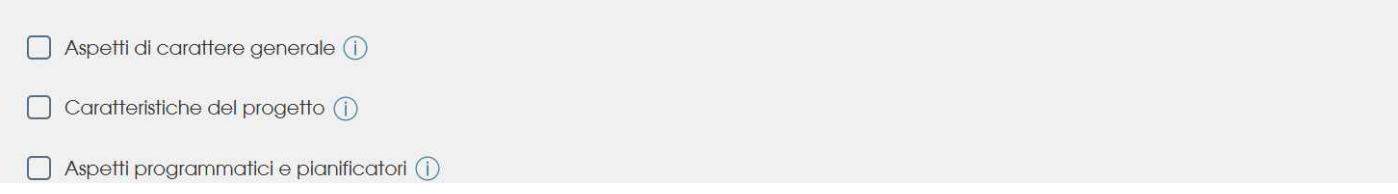

# Facendo "clic" su "seleziona", appare la scritta "cerca opzioni"

### Piano-Programma/Progetto/Installazione per il quale si intende presentare un'osservazione

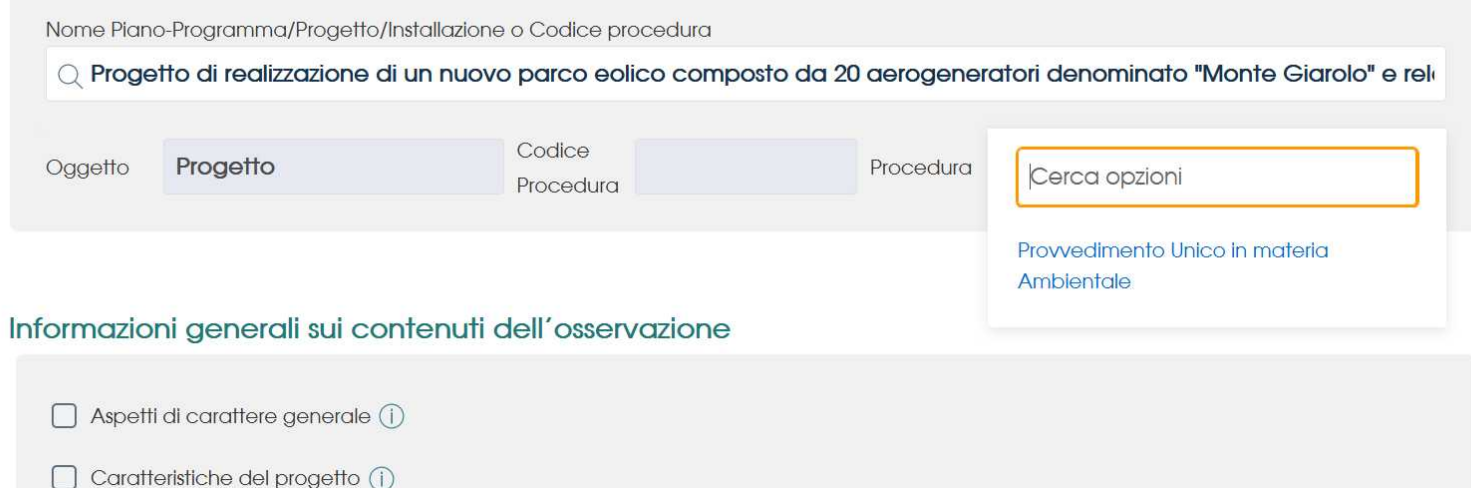

Amotti programmatici o pianificatori (1)

# Facendo "clic" su "provvedimento unico in materia ambientale", in automatico vengono compilati i campi mancanti

Piano-Programma/Progetto/Installazione per il quale si intende presentare un'osservazione

Nome Piano-Programma/Progetto/Installazione o Codice procedura

Q Progetto di realizzazione di un nuovo parco eolico composto da 20 aerogeneratori denominato "Monte Giarolo" e reli

Oggetto Progetto Codice 9336 Procedura

Provvedimento Unico in materia Amb Procedura

#### Informazioni generali sui contenuti dell'osservazione

 $\Box$  Amotti di carattore generale  $\Box$